## File Type PDF Download Chapters From Textbooks For Free

Thank you extremely much for downloading **Download Chapters From Textbooks For Free**.Most likely you have knowledge that, people have look numerous period for their favorite books as soon as this Download Chapters From Textbooks For Free, but end happening in harmful downloads.

Rather than enjoying a good ebook past a mug of coffee in the afternoon, on the other hand they juggled taking into consideration some harmful virus inside their computer. **Download Chapters From Textbooks For Free** is understandable in our digital library an online entrance to it is set as public in view of that you can download it instantly. Our digital library saves in multipart countries, allowing you to get the most less latency epoch to download any of our books behind this one. Merely said, the Download Chapters From Textbooks For Free is universally compatible gone any devices to read.

#### **KEY=FREE - CHAMBERS DANIKA**

#### Nineteen Eighty-Four

**epubli "Nineteen Eighty-Four: A Novel", often published as "1984", is a dystopian social science fiction novel by English novelist George Orwell. It was published on 8 June 1949 by Secker & Warburg as Orwell's ninth and final book completed in his lifetime. Thematically, "Nineteen Eighty-Four" centres on the consequences of totalitarianism, mass surveillance, and repressive regimentation of persons and behaviours within society. Orwell, himself a democratic socialist, modelled the authoritarian government in the novel after Stalinist Russia. More broadly, the novel examines the role of truth and facts within politics and the ways in which they are manipulated. The story takes place in an imagined future, the year 1984, when much of the world has fallen victim to perpetual war, omnipresent government surveillance, historical negationism, and propaganda. Great Britain, known as Airstrip One, has become a province of a totalitarian superstate named Oceania that is ruled by the Party who employ the Thought Police to persecute individuality and independent thinking. Big Brother, the leader of the Party, enjoys an intense cult of personality despite the fact that he may not even exist. The protagonist, Winston Smith, is a diligent and skillful rank-and-file worker and Outer Party member who secretly hates the Party and dreams of rebellion. He enters into a forbidden relationship with a colleague, Julia, and starts to remember what life was like before the Party came to power.**

#### LIDWORKS 2021 for Designers, 19th Edition

**CADCIM Technologies SOLIDWORKS 2021 for Designers book is written to help the readers effectively use the modeling and assembly tools by utilizing the parametric and feature based approach of SOLIDWORKS 2021. This book provides detailed description of the tools that are commonly used in modeling, assembly, and sheet metal as well as in surfacing. This book further elaborates on the procedures of generating the drawings of a model or assembly, which are used for documentation of a model or assembly. Special emphasis has been laid on the introduction of concepts, which have been explained using detailed textual description along with graphical examples. The examples and tutorials used in this book ensure that the users can relate the information provided in this textbook with the practical industry designs. In addition, two student projects and a SOLIDWORKS Certification Exam questions set have also been added in this edition for the students to practice and get familiarized with SOLIDWORKS certification questions. Salient Features Consists of 21 chapters that are organized in a pedagogical sequence. Comprehensive coverage of SOLIDWORKS 2021 concepts and techniques. Hundreds of illustrations and tutorial approach to explain the concepts of SOLIDWORS 2021. Summary on the first page of the topics that are covered in the chapter. Step-by-step instructions that guide the users through the learning process. Real-world mechanical engineering designs as tutorials and projects. Additional information throughout the book in the form of notes and tips. Self-Evaluation Tests and Review Questions at the end of the chapters for the users to assess their knowledge. Table of Contents Chapter 1: Introduction to SOLIDWORKS 2021 Chapter 2: Drawing Sketches for Solid Models Chapter 3: Editing and modifying Sketches Chapter 4: Adding Relations and Dimensions to Sketches Chapter 5: Advanced Dimensioning Techniques and Base Feature Options Chapter 6: Creating Reference Geometries Chapter 7: Advanced Modeling Tools-I Chapter 8: Advanced Modeling Tools-II Chapter 9: Editing Features Chapter 10:Advanced Modeling Tools-III Chapter 11: Advanced Modeling Tools-IV Chapter 12: Assembly Modeling-I Chapter 13: Assembly Modeling-II Chapter 14: Working with Drawing View-I Chapter 15: Working with Drawing View-II Chapter 16: Surfacing Modeling Chapter 17: Working with Blocks Chapter 18: Sheet Metal Design Chapter 19: Equations, Configurations, and Library Features\* Chapter 20: Motion Study\* Chapter 21: Introduction to Mold Design\* Student Projects SOLIDWORKS Certification Exam Index**

#### Exploring Autodesk Revit 2021 for Architecture, 17th

**CADCIM Technologies Exploring Autodesk Revit 2021 for Architecture is a comprehensive book written to cater to the needs of the students and the professionals who are involved in Building Information Modeling (BIM) Profession. Revit 2021 book is a gateway to power, skill, and competence in the field of architecture and interior presentations, drawings, and documentations. In this book, the author has emphasized on the concept of designing, creating families, massing, documentation, rendering orthographic and perspective views of building, usage of other advanced tools. In addition, Revit 2021 for Architecture book covers the description of various stages involved in rendering the model in Enscape plug-in. In this book, the chapters have been punctuated with tips and notes that provide additional information on the concept. The highlight of Revit 2021 book is that each concept introduced in it is explained with the help of suitable examples for better understanding. The simple and lucid language used in Revit 2021 book makes it a ready reference for both beginners and intermediate users. Also, the book covers enhancements and new features in Revit 2020. This book is also an ideal guide for students who are appearing for Autodesk Revit Certified Professional and Revit Certified User Exams, especially for Architecture. This book can also be used as a guide for students and professionals who are planning to make their career in BIM industry through learning of Revit. Salient Features Detailed explanation of architectural tools of Autodesk Revit Heavily illustrated text Introduction to Enscape Rendering Real-world structural projects given as tutorials Tips and Notes throughout the book Self-Evaluation Tests, Review Questions, and Exercises at the end of the Chapters. Student Project for practice. Table of Contents: Chapter 1: Introduction to Autodesk Revit 2021 for Architecture Chapter 2: Starting an Architectural Project Chapter 3: Creating Walls Chapter 4: Using Basic Building Components-I Chapter 5: Using the Editing Tools Chapter 6: Working with Datum Plane and Creating Standard Views Chapter 7: Using Basic Building Components-II Chapter 8: Using Basic Building Components-III Chapter 9: Adding Site Features Chapter 10: Using Massing Tools Chapter 11: Adding Annotations and Dimensions Chapter 12: Creating Project Details and Schedules Chapter 13: Creating and Plotting Drawing Sheets Chapter 14: Creating 3D Views Chapter 15: Rendering Views and Creating Walkthroughs Chapter 16: Using Advanced Features \* Student Project \* Index (\* For Free Download)**

# Self-publishing Textbooks and Instructional Materials A Practical Guide to Successful--and Respectable--selfpublishing

**Atlantic Path Publishing A practical guide to successful--and respectable--self publishing. For academic authors, college instructors, education writers, and curriculum developers. By Franklin H. Silverman, a college professor and author of 14 books in his field and on academic authoring. With a Foreword by Dan Poynter of ParaPublishing, foremost authority on self-publishing and author of The Self-Publishing Manual, 14th edition. Other forewords by Ronald Pynn, Executive Director of the Text and Academic Authors Association, and John Vivian, textbook author and President of the Society of Academic Authors.**

## Exploring Autodesk Revit 2018 for Architecture, 14th Edition

**CADCIM Technologies Exploring Autodesk Revit 2018 for Architecture is a comprehensive book that has been written to cater to the needs of the students and the professionals who are involved in the AEC profession. Revit 2018 book is a gateway to power, skill, and competence in the field of architecture and interior presentations, drawings, and documentations. In this book, the author has emphasized on the concept of designing, creating families, quantity surveying and material takeoff, rendering orthographic and perspective views of building, usage of other advanced tools. In this book, the chapters have been punctuated with tips and notes that provide additional information on the concept. The highlight of Revit 2018 book is that each concept introduced in it is explained with the help of suitable examples for better understanding. The simple and lucid language used in Revit 2018 book makes it a ready reference for both beginners and intermediate users. Salient Features Comprehensive book consisting of 885 (799 + 86\*) pages of heavily illustrated text. Detailed explanation of the commands and tools of Autodesk Revit used for Architecture. Real-world architectural and interior designing projects as tutorials. Tips and Notes throughout the book for providing additional information. Self-Evaluation Tests, Review Questions, and Exercises at the end of the chapters. Student project for practice. Table of Contents Chapter 1: Introduction to Autodesk Revit 2018 for Architecture Chapter 2: Starting an Architectural Project Chapter 3: Creating Walls Chapter 4: Using Basic Building Components-I Chapter 5: Using the Editing Tools Chapter 6: Working with Datum and Creating Standard Views Chapter 7: Using Basic Building Components-II Chapter 8: Using Basic Building Components-III Chapter 9: Adding Site Features Chapter 10: Using Massing Tools Chapter 11: Adding Annotations and Dimensions Chapter 12: Creating Project Details and Schedules Chapter 13: Creating and Plotting Drawing Sheets Chapter 14: Creating 3D Views Chapter 15: Rendering Views and Creating Walkthroughs Chapter 16: Using Advanced Features (For free download) Student Project Index**

## Autodesk 3ds Max 2020: A Comprehensive Guide, 20th Edition

**CADCIM Technologies Autodesk 3ds Max 2020: A Comprehensive Guide book aims at harnessing the power of Autodesk 3ds Max for modelers, animators, and designers. The book caters to the needs of both the novice and the advanced users of 3ds Max. Keeping in view the varied requirements of the users, the book first introduces the basic features of 3ds Max 2020 and then gradually progresses to cover the advanced 3D models and animations. In this book, one project which is based on the tools and concepts covered in the text has been added to enhance the knowledge of the users. Additionally, in this edition, the readers will be able to learn about some new and enhanced features of 3ds Max 2020 such as Compound Shapes and Chamfer Modifier. Salient Features: Consists of 18 chapters and 1 project that are organized in a pedagogical sequence covering various aspects of modeling, texturing, lighting, and animation. The author has followed the tutorial approach to explain various concepts of modeling, texturing, lighting, and animation. The first page of every chapter summarizes the topics that are covered in it. Step-by-step instructions that guide the users through the learning process. Additional information throughout the book in the form of notes and tips. Self-Evaluation Tests and Review Questions at the end of each chapter to help the users assess their knowledge. Table of Contents Chapter 1: Introduction to Autodesk 3ds Max 2020 Chapter 2: Standard Primitives Chapter 3: Extended Primitives Chapter 4: Working with Architectural Objects Chapter 5: Splines and Extended Splines Chapter 6: Modifying Splines Chapter 7: Materials and Maps Chapter 8: Modifying 3D Mesh Objects Chapter 9: Graphite Modeling Technique Chapter 10: Compound Objects Chapter 11: Modifiers Chapter 12: Lights and Rendering Chapter 13: Animation Basics Chapter 14: Rigid Body Dynamics and Helpers Chapter 15: NURBS Modeling \* Chapter 16: Systems, Hierarchy, and Kinematics \* Chapter 17: Particle Systems and Space Warps-I \* Chapter 18: Particle Systems and Space Warps-II \* Project 1: Creating a Diner Index (\*For free download)**

## Exploring Autodesk Revit 2019 for Architecture, 15th Edition

**CADCIM Technologies Exploring Autodesk Revit 2019 for Architecture is a comprehensive book that has been written to cater to the needs of the students and the professionals who are involved in the AEC profession. Revit 2019 book is a gateway to power, skill, and competence in the field of architecture and interior presentations, drawings, and documentations. In this book, the author has emphasized on the concept of designing, creating families, quantity surveying and material takeoff, rendering orthographic and perspective views of building, usage of other advanced tools. In this book, the chapters have been punctuated with tips and notes that provide additional information on the concept. The highlight of Revit 2019 book is that each concept introduced in it is explained with the help of suitable examples for better understanding. The simple and lucid language used in Revit 2019 book makes it a ready reference for both beginners and intermediate users. Salient Features: Comprehensive book consisting of 886 (800 + 86\*) pages of heavily illustrated text. Detailed explanation of the commands and tools of Autodesk Revit used for Architecture. Real-world architectural and interior designing projects as tutorials. Tips and Notes throughout the textbook for providing additional information. Self-Evaluation Tests, Review Questions, and Exercises at the end of the chapters. Student project for practice. Table of Contents Chapter 1: Introduction to Autodesk Revit 2019 for Architecture Chapter 2: Starting an Architectural Project Chapter 3: Creating Walls Chapter 4: Using Basic Building Components-I Chapter 5: Using the Editing Tools Chapter 6: Working with Datum and Creating Standard Views Chapter 7: Using Basic Building Components-II Chapter 8: Using Basic Building Components-III Chapter 9: Adding Site Features Chapter 10: Using Massing Tools Chapter 11: Adding Annotations and Dimensions Chapter 12: Creating Project Details and Schedules Chapter 13: Creating and Plotting Drawing Sheets Chapter 14: Creating 3D Views Chapter 15: Rendering Views and Creating Walkthroughs Chapter 16: Using Advanced Features (For free download) Student Project Index**

## Creo Parametric 8.0 for Designers, 8th Edition

**CADCIM Technologies Creo Parametric 8.0 for Designers book is written to help the readers effectively use the modeling and assembly tools by utilizing the parametric approach of Creo Parametric 8.0 effectively. This book provides a detailed description of the tools that are commonly used in modeling, assembly, sheet metal as well as in mold design. This book also covers the latest surfacing techniques like Freestyle and Style with the help of relevant examples and illustrations. The Creo Parametric 8.0 for Designers book further elaborates on the procedure of generating the drawings of a model or assembly, which are used for documentation of a model or assembly. It also includes the concept of Geometric Dimensioning and tolerancing. The examples and tutorials are used in this book to ensure that the users can relate the knowledge of this book with the actual mechanical industry designs. Every chapter begins with a tools section that provides brief information on the Creo Parametric tools. This approach allows the user to use this book initially as a learning tool and then as reference material. Salient Features Consists of 17 chapters with comprehensive coverage of all concepts and techniques Tutorial approach to explain the concepts Detailed explanation of all commands and tools Summarized content on the first page of the topics that are covered in the chapter Hundreds of illustrations and step-by-step instructions for easy understanding Real-world mechanical engineering designs as tutorials and exercises Additional projects for practice Additional information throughout the**

**book in the form of notes and tips Self-Evaluation Tests and Review Questions at the end of the chapters to help the users assess their knowledge Table of Contents Chapter 1: Introduction to Creo Parametric 8.0 Chapter 2: Creating Sketches in the Sketch Mode-I Chapter 3: Creating Sketches in the Sketch Mode-II Chapter 4: Creating Base Features Chapter 5: Datums Chapter 6: Options Aiding Construction of Parts-I Chapter 7: Options Aiding Construction of Parts-II Chapter 8: Options Aiding Construction of Parts-III Chapter 9: Advanced Modeling Tools Chapter 10: Assembly Modeling Chapter 11: Generating, Editing, and Modifying the Drawing Views Chapter 12: Dimensioning the Drawing Views Chapter 13: Other Drawing Options Chapter 14: Working with Sheetmetal Components \* Chapter 15: Surface Modeling \* Chapter 16: Introduction to Mold Design \* Chapter 17: Concepts of Geometric Dimensioning and Tolerancing \* Student Projects Index (\* For Free Download)**

#### CATIA V5-6R2017 for Designers, 15th Edition

**CADCIM Technologies CATIA V5-6R2017 for Designers is a comprehensive book written with the intention of helping the readers effectively use all solid modeling tools and other features of CATIA V5-6R2017. This book provides elaborate and clear explanation of tools of all commonly used workbenches of CATIA V5-6R2017. After reading this book, you will be able to create, assemble, and draft models. The chapter on the DMU Kinematics workbench will enable the users to create, edit, simulate, and analyze different mechanisms dynamically. The chapter on Generative Shape Design explains the concept of hybrid designing of models. Also, it enable the users to quickly model both simple and complex shapes using wireframe, volume and surface features. The chapter on the FreeStyle workbench will enable the users to dynamically design and manipulate surfaces. In this book, a chapter on FEA and structural analysis has been added to help users to analyze their own designs by calculating stresses and displacements using various tools available in the Advanced Meshing Tools and Generative Structural Analysis workbenches of CATIA V5-6R2017. The book explains the concepts through real-world examples and the tutorials used in this book. After reading this book, the users will be able to create solid parts, sheet metal parts, assemblies, weldments, drawing views with bill of materials, presentation views to animate the assemblies, analyze their own designs and apply direct modeling techniques to facilitate rapid design prototyping. Also, the users will learn the editing techniques that are essential for making a successful design. Salient Features Consists of 19 chapters that are organized in a pedagogical sequence. Detailed explanation of CATIA V5-6R2017 tools. First page summarizes the topics covered in the chapter. Hundreds of illustrations and comprehensive coverage of CATIA V5-6R2017 concepts and techniques. Step-by-step instructions that guide the users through the learning process. More than 40 real-world mechanical engineering designs as tutorials and projects. Technical support by contacting techsupport@cadcim.com. Additional learning resources at**

**https://allaboutcadcam.blogspot.com Table of Contents Chapter 1: Introduction to CATIA V5-6R2017 Chapter 2: Drawing Sketches in the Sketcher Workbench-I Chapter 3: Drawing Sketches in the Sketcher Workbench-II Chapter 4: Constraining Sketches and Creating Base Features Chapter 5: Reference Elements and Sketch-Based Features Chapter 6: Creating Dress-Up and Hole Features Chapter 7: Editing Features Chapter 8: Transformation Features and Advanced Modeling Tools-I Chapter 9: Advanced Modeling Tools-II Chapter 10: Working with the Wireframe and Surface Design Workbench Chapter 11: Editing and Modifying Surfaces Chapter 12: Assembly Modeling Chapter 13: Working with the Drafting Workbench-I Chapter 14: Working with the Drafting Workbench-II Chapter 15: Working with the Sheet Metal Components Chapter 16: DMU Kinematics Chapter 17: Introduction to Generative Shape Design Chapter 18: Working with the FreeStyle Workbench Chapter 19: Introduction to FEA and Generative Structural Analysis Index**

## College Physics

**Breton Publishing Company**

## SOLIDWORKS 2019 for Designers, 17th Edition

**CADCIM Technologies SOLIDWORKS 2019 for Designers book is written to help the readers effectively use the modeling and assembly tools by utilizing the parametric and feature-based approach of SOLIDWORKS 2019. This book provides a detailed description of the tools that are commonly used in modeling, assembly, and sheet metal as well as in surfacing. The SOLDIWORKS 2019 for Designers book further elaborates on the procedure of generating the drawings of a model or assembly, which are used for documentation of a model or assembly. Special emphasis has been laid on the explanation of the concepts, which have been described in detail using text as well as graphical examples, wherever required. The examples and tutorials used in this book ensure that the users can relate the information**

**provided in this book with the practical industry designs. Salient Features: Consists of 21 chapters that are organized in a pedagogical sequence. Tutorial approach to explain the concepts of SOLIDWORKS 2019. Hundreds of illustrations and comprehensive coverage of SOLIDWORKS 2019 concepts and techniques. Detailed explanation of SOLIDWORKS 2019 tools. The first page of every chapter summarizes the topics that are covered in it. Real-world mechanical engineering designs as tutorials and projects. Table of Contents Chapter 1: Introduction to SOLIDWORKS 2019 Chapter 2: Drawing Sketches for Solid Models Chapter 3: Editing and Modifying Sketches Chapter 4: Adding Relations and Dimensions to Sketches Chapter 5: Advanced Dimensioning Techniques and Base Feature Options Chapter 6: Creating Reference Geometries Chapter 7: Advanced Modeling Tools-I Chapter 8: Advanced Modeling Tools-II Chapter 9: Editing Features Chapter 10: Advanced Modeling Tools-III Chapter 11: Advanced Modeling Tools-IV Chapter 12: Assembly Modeling-I Chapter 13: Assembly Modeling-II Chapter 14: Working with Drawing Views-I Chapter 15: Working with Drawing Views-II Chapter 16: Surface Modeling Chapter 17: Working with Blocks Chapter 18: Sheet Metal Design**

**Chapter 19: Equations, Configurations, and Library Features Chapter 20: Motion Study Chapter 21: Introduction to Mold Design Index**

#### Creo Parametric 6.0 for Designers, 6th Edition

**CADCIM Technologies Creo Parametric 6.0 for Designers book is written to help the readers effectively use the modeling and assembly tools by utilizing the parametric approach of Creo Parametric 6.0 effectively. This book provides detailed description of the tools that are commonly used in modeling, assembly, sheetmetal as well as in mold. This book also covers the latest surfacing techniques like Freestyle and Style with the help of relevant examples and illustrations. The Creo Parametric 6.0 for Designers book further elaborates on the procedure of generating the drawings of a model or assembly, which are used for documentation of a model or assembly. It also includes the concept of Geometric Dimensioning and tolerancing. The examples and tutorials given in this book relate to actual mechanical industry designs. Salient Features: Comprehensive coverage of Creo Parametric 6.0 concepts and techniques. Tutorial approach to explain the concepts of Creo Parametric 6.0. Detailed explanation of all commands and tools. Summarized content on the first page of the topics that are covered in the chapter. Hundreds of illustrations for easy understanding of concepts. Step-by-step instructions, notes and tips, hundreds of illustrations for easy understanding of concepts. Real-world mechanical engineering designs as tutorials and exercises. Additional information throughout the book in the form of notes and tips. Self-Evaluation Tests and Review Questions at the end of the chapters to help the users assess their knowledge. Additional learning resources at 'allaboutcadcam.blogspot.com'. Table of Contents Chapter 1: Introduction to Creo Parametric 6.0 Chapter 2: Creating Sketches in the Sketch Mode-I Chapter 3: Creating Sketches in the Sketch Mode-II Chapter 4: Creating Base Features**

**Chapter 5: Datums Chapter 6: Options Aiding Construction of Parts-I Chapter 7: Options Aiding Construction of Parts-II Chapter 8: Options Aiding Construction of Parts-III Chapter 9: Advanced Modeling Tools Chapter 10: Assembly Modeling Chapter 11: Generating, Editing, and Modifying the Drawing Views Chapter 12: Dimensioning the Drawing Views Chapter 13: Other Drawing Options Chapter 14: Working with Sheetmetal Components \* Chapter 15: Surface Modeling \* Chapter 16: Introduction to Mold Design \* Chapter 17: Concepts of Geometric Dimensioning and Tolerancing \* Index**

## CATIA V5-6R2021 for Designers, 19th Edition

**CADCIM Technologies CATIA V5-6R2021 for Designers is a comprehensive book written with the intention of helping the readers effectively use all solid modeling tools and other features of CATIA V5-6R2021. This book provides elaborative and clear explanation of the tools of all commonly used workbenches of CATIA V5-6R2021. After reading this book, you will be able to create, assemble, and draft models. The chapter on the DMU Kinematics workbench will enable the users to create, edit, simulate, and analyze different mechanisms dynamically. The chapter on the FreeStyle workbench will enable the users to dynamically design and manipulate surfaces. The book explains the concepts through real-world examples and the tutorials ensure that the users can relate the knowledge gained from this book with the actual mechanical industry designs.**

## CATIA V5-6R2019 for Designers, 17th Edition

**CADCIM Technologies CATIA V5-6R2019 for Designers is a comprehensive book written with the intention of helping the readers effectively use all solid modeling tools and other features of CATIA V5-6R2019. This book provides elaborative and clear explanation of the tools of all commonly used workbenches of CATIA V5-6R2019. After reading this book, you will be able to create, assemble, and draft models. The chapter on the DMU Kinematics workbench will enable the users to create, edit, simulate, and analyze different mechanisms dynamically. The chapter on the FreeStyle workbench will enable the users to dynamically design and manipulate surfaces. The book explains the concepts through real-world examples and the tutorials used in this book ensure that the users can relate the knowledge gained from this book with the actual mechanical industry designs. Salient Features: Consists of 19 chapters that are organized in a pedagogical sequence. Tutorial approach to explain the concepts of CATIA V5-6R2019. Hundreds of illustrations and a comprehensive coverage of CATIA V5-6R2019 concepts and techniques. Additional learning resources at 'allaboutcadcam.blogspot.com'. Table of Contents Chapter 1: Introduction to CATIA V5-6R2019 Chapter 2: Drawing Sketches in the Sketcher Workbench-I Chapter 3: Drawing Sketches in the Sketcher Workbench-II Chapter 4: Constraining Sketches and Creating Base Features Chapter 5: Reference Elements and Sketch-Based Features Chapter 6: Creating Dress-Up and Hole Features Chapter 7: Editing Features Chapter 8: Transformation Features and Advanced**

**Modeling Tools-I Chapter 9: Advanced Modeling Tools-II Chapter 10: Working with the Wireframe and Surface Design Workbench Chapter 11: Editing and Modifying Surfaces Chapter 12: Assembly Modeling Chapter 13: Working with the Drafting Workbench-I Chapter 14: Working with the Drafting Workbench-II Chapter 15: Working with Sheet Metal Components Chapter 16: DMU Kinematics Chapter 17: Introduction to Generative Shape Design Chapter 18: Working with the FreeStyle Workbench Chapter 19: Introduction to FEA and Generative Structural Analysis Student Projects Index**

#### Autodesk 3ds Max 2021: A Comprehensive Guide, 21st

**CADCIM Technologies Autodesk 3ds Max 2021: A Comprehensive Guide aims at harnessing the power of Autodesk 3ds Max for modelers, animators, and designers. The book caters to the needs of both the novice and the advanced users of 3ds Max. Keeping in view the varied requirements of the users, the textbook first introduces the basic features of 3ds Max 2021 and then gradually progresses to cover the advanced 3D models and animations. In this textbook, one project which is based on the tools and concepts covered in the text has been added to enhance the knowledge of the users. Additionally, in this edition, the readers will be able to learn about some new and enhanced features of 3ds Max 2020 such as Compound Shapes and Chamfer Modifier. This book will help you unleash your creativity, thus helping you create stunning 3D models and animations. Salient Features Consists of 18 chapters and 1 project that are organized in a pedagogical sequence covering various aspects of modeling, texturing, lighting, and animation. The author has followed the tutorial approach to explain various concepts of modeling, texturing, lighting, and animation. The first page of every chapter summarizes the topics that are covered in it. Step-by-step instructions that guide the users through the learning process. Additional information throughout the book in the form of notes and tips. Self-Evaluation Tests and Review Questions at the end of each chapter to help the users assess their knowledge. Table of Contents Chapter 1: Introduction to Autodesk 3ds Max 2021 Chapter 2: Standard Primitives Chapter 3: Extended Primitives Chapter 4: Working with Architectural Objects Chapter 5: Splines and Extended Splines Chapter 6: Modifying Splines Chapter 7: Materials and Maps Chapter 8: Modifying 3D Mesh Objects Chapter 9: Graphite Modeling Technique Chapter 10: Compound Objects Chapter 11: Modifiers Chapter 12: Lights and Rendering Chapter 13: Animation Basics Chapter 14: Rigid Body Dynamics and Helpers Chapter 15: NURBS Modeling \* Chapter 16: Systems, Hierarchy, and Kinematics \* Chapter 17: Particle Systems and Space Warps-I \* Chapter 18: Particle Systems and Space Warps-II \* Project 1: Creating a Diner Index ( \*For free download) Free Teaching and Learning Resources: CADCIM Technologies provides the following free teaching and learning resources with this book: Technical support by contacting 'techsupport@cadcim.com' Max and Media files used in tutorials, exercises \*, and illustrations Instructor Guide with solution to all review questions and instructions to create the models for exercises \* Additional learning resources at '3dsmaxexperts.blogspot.com' and 'youtube.com/cadcimtech' ( \* For Faculty only) We also provide video courses on Autodesk 3ds Max. To enroll, please visit the CADCIM website using the following link: 'www.cadcim.com/video-courses'**

## College Physics Textbook Equity Edition Volume 2 of 3: Chapters 13 - 24

**Lulu.com This text is intended for one-year introductory courses requiring algebra and some trigonometry, but no calculus. College Physics is organized such that topics are introduced conceptually with a steady progression to precise definitions and analytical applications. The analytical aspect (problem solving) is tied back to the conceptual before moving on to another topic. Each introductory chapter, for example, opens with an engaging photograph relevant to the subject of the chapter and interesting applications that are easy for most students to visualize. For manageability the original text is available in three volumes . Original text published by Openstax College (Rice University) www.textbookequity.org**

## AutoCAD 2020: A Problem-Solving Approach, Basic and Intermediate, 26th Edition

**CADCIM Technologies AutoCAD 2020: A Problem-Solving Approach, Basic and Intermediate, 26th Edition Book contains a detailed explanation of all Major Concepts, Tools, and Commands of AutoCAD 2020 software and their applications to solve drafting and design problems. In this book, special emphasis has been laid on industrial applications and usage of AutoCAD tools so that it serves beginners as well as professionals to understand the functions these tools and their applications in the drawing. After reading this book, the user will be able to use AutoCAD commands to make a drawing, dimension a drawing, apply constraints to sketches, insert symbols as well as create text, blocks and dynamic blocks. This book also covers basic drafting and design concepts such as dimensioning principles and assembly drawings that equip the users with the essential drafting skills to solve the drawing problems in AutoCAD. While reading this book, you will discover some new tools introduced in AutoCAD 2020 such as DWG Compare, Save to Web & Mobile, and Shared Views that will enhance the usability of the software. Salient Features: Comprehensive book that covers all major concepts and tools of AutoCAD used in industry. Detailed explanation of all commands and tools. Emphasison illustrations and practical exercises for easy understanding of concepts. More than 30 real-world mechanical engineering designs as examples. Additional information throughout the book in the form of notes and tips. Table of Contents: Chapter 1: Introduction to AutoCAD Chapter 2: Getting Started with AutoCAD Chapter 3: Getting started with Advanced Sketching Chapter 4: Working with Drawing Aids Chapter 5: Editing Sketched Objects-I Chapter 6: Editing Sketched Objects-II Chapter 7: Creating Texts and Tables Chapter 8: Basic Dimensioning, Geometric Dimensioning, and Tolerancing Chapter 9: Editing Dimensions Chapter 10: Dimension Styles, Multileader Styles, and System Variables Chapter 11: Adding Constraints to Sketches Chapter 12: Hatching Drawings Chapter 13: Model Space Viewports, Paper Space Viewports, and Layouts Chapter 14: Plotting Drawings Chapter 15: Template Drawings Chapter**

**16: Working with Blocks Chapter 17: Defining Block Attributes Chapter 18: Understanding External References Chapter 20: Grouping and Advanced Editing of Sketched Objects Chapter 21: Working with Data Exchange & Object Linking and Embedding Chapter 22: Conventional Dimensioning and Projection Theory using AutoCAD\* Chapter 23: Concepts of Geometric Dimensioning and Tolerancing\* Chapter 24: Isometric Drawings\* Index (\* For Free download from www.cadcim.com )**

#### AutoCAD LT 2020 for Designers, 13th Edition

**CADCIM Technologies The AutoCAD LT 2020 for Designers, 13th Edition book explains commands, tools and their applications to solve drafting and design problems. In this book, every AutoCAD LT command is thoroughly explained with the help of examples and illustrations. This makes it easy for the users to understand the functions of the tools and their applications in the drawing. After reading this AutoCAD LT book, the user will be able to use AutoCAD LT commands to make a drawing, dimension a drawing, apply constraints to sketches, insert symbols as well as create text, blocks and dynamic blocks. This AutoCAD LT book also covers basic drafting and design concepts such as dimensioning principles and assembly drawings that equip the users with the essential drafting skills to solve the drawing problems in AutoCAD LT. While reading this book, you will learn about Blocks palette, Save to Web & Mobile, and Shared Views that will enhance the usability of the software. Salient Features: Comprehensive book with chapters organized in a pedagogical sequence. Detailed explanation of all commands and tools. Summarized content on the first page of the topics that are covered in the chapter. Hundreds of illustrations for easy understanding of concepts. Stepby-step instructions to guide the users through the learning process. More than 30 real-world mechanical engineering designs as examples. Additional information throughout the book in the form of notes and tips. Self-Evaluation Tests and Review Questions at the end of each chapter to help the users assess their knowledge. Table of Contents Chapter 1: Introduction to AutoCAD LT Chapter 2: Getting Started with AutoCAD LT Chapter 3: Getting started with Advanced Sketching Chapter 4: Working with Drawing Aids Chapter 5: Editing Sketched Objects-I Chapter 6: Editing Sketched Objects-II Chapter 7: Creating Texts and Tables Chapter 8: Basic Dimensioning, Geometric Dimensioning, and Tolerancing Chapter 9: Editing Dimensions Chapter 10: Dimension Styles, Multileader Styles, and System Variables Chapter 11: Hatching Drawings Chapter 12: Model Space Viewports, Paper Space Viewports, and Layouts Chapter 13: Plotting Drawings Chapter 14: Template Drawings Chapter 15: Working with Blocks Chapter 16: Defining Block Attributes Chapter 17: Understanding External References Chapter 18: Working with Advanced Drawing Options\* Chapter 19: Grouping and Advanced Editing of Sketched Objects\* Chapter 20: Working with Data Exchange & Object Linking and Embedding\* Chapter 21: Conventional Dimensioning and Projection Theory using AutoCAD LT\* Chapter 22: Concepts of Geometric Dimensioning and Tolerancing\* Chapter 23: Isometric Drawings\* Index (\* For Free Download)**

#### AutoCAD 2021: A Problem - Solving Approach, Basic and Intermediate, 27th Edition

**CADCIM Technologies AutoCAD 2021: A Problem-Solving Approach, Basic and Intermediate, 27th Edition book contains a detailed explanation of AutoCAD commands and their applications to solve drafting and design problems. In this book, every AutoCAD command is thoroughly explained with the help of examples and illustrations to make it easy for the users to understand the functions of the tools and their applications in the drawing. After reading this book, the user will be able to use AutoCAD commands to make a drawing, dimension a drawing, apply constraints to sketches, insert symbols as well as create text, blocks and dynamic blocks. The Autodesk AutoCAD 2021 book also covers basic drafting and design concepts such as dimensioning principles and assembly drawings that equip the users with the essential drafting skills to solve the drawing problems in AutoCAD. While reading this book, you will discover some new tools such as DWG Compare, Save to Web & Mobile, and Shared Views that will enhance the usability of the software. Salient Features Comprehensive book with chapters organized in a pedagogical sequence. Detailed explanation of all commands and tools. Summarized content on the first page of every chapter. Hundreds of illustrations and step-by-step instructions for easy learning. Notes and tips as additional information. Self-Evaluation Tests and Review Questions at the end of each chapter. Table of Contents Chapter 1: Introduction to AutoCAD Chapter 2: Getting Started with AutoCAD Chapter 3: Getting started with Advanced Sketching Chapter 4: Working with Drawing Aids Chapter 5: Editing Sketched Objects-I Chapter 6: Editing Sketched Objects-II Chapter 7: Creating Texts and Tables Chapter 8: Basic Dimensioning, Geometric Dimensioning, and Tolerancing Chapter 9: Editing Dimensions Chapter 10: Dimension Styles, Multileader Styles, and System Variables Chapter 11: Adding Constraints to Sketches Chapter 12: Hatching Drawings Chapter 13: Model Space Viewports, Paper Space Viewports, and Layouts Chapter 14: Plotting Drawings Chapter 15: Template Drawings Chapter 16: Working with Blocks Chapter 17: Defining Block Attributes Chapter 18: Understanding External References Chapter 19: Working with Advanced Drawing Options Chapter 20: Grouping and Advanced Editing of Sketched Objects Chapter 21: Working with Data Exchange & Object Linking and Embedding Chapter 22: Conventional Dimensioning and Projection Theory using AutoCAD \* Chapter 23: Concepts of Geometric Dimensioning and Tolerancing \* Chapter 24: Isometric Drawings \* Index \* (For free download) Free Teaching and Learning Resources: CADCIM Technologies provides the following free teaching and learning resources with this book: Technical support by contacting 'techsupport@cadcim.com' Part files used in examples, exercises\*, and illustrations Instructor Guide with solution to all review questions and exercises\* Additional learning resources at 'allaboutcadcam.blogspot.com' and 'youtube.com/cadcimtech' (\* For Faculty only)**

#### Autodesk 3ds Max 2019: A Comprehensive Guide, 19th Edition

**CADCIM Technologies Autodesk 3ds Max 2019: A Comprehensive Guide book aims at harnessing the power of Autodesk 3ds Max for modelers, animators, and designers. The book caters to the needs of both the novice and the advanced users of 3ds Max. Keeping in view the varied requirements of the users, the book first introduces the basic features of 3ds Max 2019 and then gradually progresses to cover the advanced 3D models and animations. In this book, two projects based on the tools and concepts covered in the book have been added to enhance the knowledge of users. This book will help you unleash your creativity, thus helping you create stunning 3D models and animations. The book will help the learners transform their imagination into reality with ease. Also, it takes the users across a wide spectrum of animations through progressive examples, numerous illustrations, and ample exercises. Salient Features: Consists of 18 chapters, 1 project, and 1 student project that are organized in a pedagogical sequence covering various aspects of modeling, texturing, lighting, and animation. The author has followed the tutorial approach to explain various concepts of modeling, texturing, lighting, and animation. The first page of every chapter summarizes the topics that are covered in it. Step-by-step instructions that guide the users through the learning process. Additional information is provided throughout the book in the form of notes and tips. Self-Evaluation Test and Review Questions are given at the end of each chapter so that the users can assess their knowledge. Table of Contents Chapter 1: Introduction to Autodesk 3ds Max 2019 Chapter 2: Standard Primitives Chapter 3: Extended Primitives Chapter 4: Working with Architectural Objects Chapter 5: Splines and Extended Splines Chapter 6: Modifying Splines Chapter 7: Materials and Maps Chapter 8: Modifying 3D Mesh Objects Chapter 9: Graphite Modeling Technique Chapter 10: Compound Objects Chapter 11: Modifiers Chapter 12: Lights and Rendering Chapter 13: Animation Basics Chapter 14: Rigid Body Dynamics and Helpers Chapter 15: NURBS Modeling Chapter 16: Systems, Hierarchy, and Kinematics Chapter 17: Particle Systems and Space Warps-I Chapter 18: Particle Systems and Space Warps-II Project 1: Creating a Diner Student Project Index Free Teaching and Learning Resources Technical support by contacting 'techsupport@cadcim.com'. Max files used in tutorials, exercises, and illustrations. Customizable PowerPoint presentations of all chapters\*. Instructor Guide with solution to all review questions and instructions to create the models for exercises\*. Additional learning resources at 'https://3dsmaxexperts.blogspot.com' and 'youtube.com/cadcimtech'. (\* For faculty only)**

#### CATIA V5-6R2018 for Designers, 16th Edition

**CADCIM Technologies CATIA V5-6R2018 for Designers is a comprehensive book written with the intention of helping the readers effectively use all solid modeling tools and other features of CATIA V5-6R2018. This book provides elaborative and clear explanation of the tools of all commonly used workbenches of CATIA V5-6R2018. After reading this book, you will be able to create, assemble, and draft models.The chapter on the DMU Kinematics workbench will enable the users to create, edit, simulate, and analyze different mechanisms dynamically.The chapter on the FreeStyle workbench will enable the users to dynamically design and manipulate surfaces. The book explains the concepts through real-world examples and the tutorials ensure that the users can relate the knowledge gained from this book with the actual mechanical industry designs. Salient Features: Consists of 19 chapters that are organized in a pedagogical sequence. Hundreds of illustrations and a comprehensive coverage of CATIA V5-6R2018 Concepts & Techniques. Self-Evaluation Tests and Review Questions provided at the end of each chapter to help users assess their knowledge. Additional learning resources at 'allaboutcadcam.blogspot.com' Table of Contents Chapter 1: Introduction to CATIA V5-6R2018 Chapter 2: Drawing Sketches in the Sketcher Workbench-I Chapter 3: Drawing Sketches in the Sketcher Workbench-II Chapter 4: Constraining Sketches and Creating Base Features Chapter 5: Reference Elements and Sketch-Based Features Chapter 6: Creating Dress-Up and Hole Features Chapter 7: Editing Features Chapter 8: Transformation Features and Advanced Modeling Tools-I Chapter 9: Advanced Modeling Tools-II Chapter 10: Working with the Wireframe and Surface Design Workbench Chapter 11: Editing and Modifying Surfaces Chapter 12: Assembly Modeling Chapter 13: Working with the Drafting Workbench-I Chapter 14: Working with the Drafting Workbench-II Chapter 15: Working with Sheet Metal Components Chapter 16: DMU Kinematics Chapter 17: Introduction to Generative Shape Design Chapter 18: Working with the FreeStyle Workbench Chapter 19: Introduction to FEA and Generative Structural Analysis Student Projects Index**

Autodesk Inventor Professional 2019 for Designers, 19th

# Edition

**CADCIM Technologies Autodesk Inventor Professional 2019 for Designers is a comprehensive book that introduces the users to Autodesk Inventor 2019, a feature-based 3D parametric solid modeling software. All environments of this solid modeling software are covered in this book with thorough explanation of commands, options, and their applications to create real-world products. The mechanical engineering industry examples that are used as tutorials and the related additional exercises at the end of each chapter help the users to understand the design techniques used in the industry to design a product. Additionally, the author emphasizes on the solid modeling techniques that will improve the productivity and efficiency of the users. After reading this book, the users will be able to create solid parts, sheet metal parts, assemblies, weldments, drawing views with bill of materials, presentation views to animate the**

**assemblies, and apply direct modeling techniques to facilitate rapid design prototyping. Salient Features: Detailed explanation of all concepts, techniques, commands, and tools of Autodesk Inventor Professional 2019 Tutorial approach to explain the concepts Step-by-step instructions and real-world mechanical engineering designs as tutorials and projects Additional information in the form of notes and tips Self-Evaluation Test, Review Questions, and Exercises at the end of each chapter for the users can assess their knowledge. Technical support by contacting 'techsupport@cadcim.com' Additional learning resources at 'allaboutcadcam.blogspot.com'. Table of Contents Chapter 1: Introduction Chapter 2: Drawing Sketches for Solid Models Chapter 3: Adding Constraints and Dimensions to Sketches Chapter 4: Editing, Extruding, and Revolving the Sketches Chapter 5: Other Sketching and Modeling Options Chapter 6: Advanced Modeling Tools-I Chapter 7: Editing Features and Adding Automatic Dimensions to Sketches Chapter 8: Advanced Modeling Tools-II Chapter 9: Assembly Modeling-I Chapter 10: Assembly Modeling-II Chapter 11: Working with Drawing Views-I Chapter 12: Working with Drawing Views-II Chapter 13: Presentation Module Chapter 14: Working with Sheet Metal Components Chapter 15: Introduction to Stress Analysis Chapter 16: Introduction to Weldments \* Chapter 17: Miscellaneous Tools \* Chapter 18: Working with Special Design Tools \* Chapter 19: Introduction to Plastic Mold Design \* Index \*(Free download from CADCIM Website) Free Teaching and Learning Resources Part files used in tutorials, exercises\*, and illustrations Instructor Guide with solution to all review questions and exercises\* (\* For faculty only)**

## Autodesk Inventor Professional 2020 for Designers, 20th Edition

**CADCIM Technologies Autodesk Inventor Professional 2020 for Designers is a comprehensive book that introduces the users to Autodesk Inventor 2020, a feature-based 3D parametric solid modeling software. All environments of this solid modelling software are covered in this book with a thorough explanation of commands, options, and their applications to create real-world products. The mechanical engineering industry examples that are used as tutorials and the related additional exercises at the end of each chapter help the users to understand the design techniques used in the industry to design a product. Additionally, the author emphasizes on the solid modelling techniques that will improve the productivity and efficiency of the users. After reading this book, the users will be able to create solid parts, sheet metal parts, assemblies, weldments, drawing views with bill of materials, presentation views to animate the assemblies and apply direct modelling techniques to facilitate rapid design prototyping. Also, the users will learn the editing techniques that are essential for making a successful design. Salient Features: Comprehensive book consisting of 19 chapters organized in a pedagogical sequence. Detailed explanation of all concepts, techniques, commands, and tools of Autodesk Inventor Professional 2020. Tutorial approach to explain the concepts. Step-by-step instructions that guide the users through the learning process. More than 54 real-world mechanical engineering designs as tutorials and projects. Self-Evaluation Test, Review Questions, and Exercises are given at the end of the chapters so that the users can assess their knowledge. Technical support by contacting 'techsupport@cadcim.com'. Table of Contents Chapter 1: Introduction Chapter 2: Drawing Sketches for Solid Models Chapter 3: Adding Constraints and Dimensions to Sketches Chapter 4: Editing, Extruding, and Revolving the Sketches Chapter 5: Other Sketching and Modeling Options Chapter 6: Advanced Modeling Tools-I Chapter 7: Editing Features and Adding Automatic Dimensions to Sketches Chapter 8: Advanced Modeling Tools-II Chapter 9: Assembly Modeling-I Chapter 10: Assembly Modeling-II Chapter 11: Working with Drawing Views-I Chapter 12: Working with Drawing Views-II Chapter 13: Presentation Module Chapter 14: Working with Sheet Metal Components Chapter 15: Introduction to Stress Analysis Chapter 16: Introduction to Weldments (For free download) Chapter 17: Miscellaneous Tools (For free download) Chapter 18: Working with Special Design Tools For free download) Chapter 19: Introduction to Plastic Mold Design (For free download) Index**

## College Physics Textbook Equity Edition Volume 1 of 3: Chapters 1 - 12

**Lulu.com Authored by Openstax College CC-BY An OER Edition by Textbook Equity Edition: 2012 This text is intended for one-year introductory courses requiring algebra and some trigonometry, but no calculus. College Physics is organized such that topics are introduced conceptually with a steady progression to precise definitions and analytical applications. The analytical aspect (problem solving) is tied back to the conceptual before moving on to another topic.**

**Each introductory chapter, for example, opens with an engaging photograph relevant to the subject of the chapter and interesting applications that are easy for most students to visualize. For manageability the original text is available in three volumes. Full color PDF's are free at www.textbookequity.org**

## College Physics Textbook Equity Edition Volume 3 of 3: Chapters 25 - 34

**Lulu.com This is volume 3 of 3 (black and white) of ""College Physics,"" originally published under a CC-BY license by Openstax College, a unit of Rice University. Links to the free PDF's of all three volumes and the full volume are at http: //textbookequity.org This text is intended for one-year introductory courses requiring algebra and some trigonometry,**

**but no calculus. College Physics is organized such that topics are introduced conceptually with a steady progression to precise definitions and analytical applications. The analytical aspect (problem solving) is tied back to the conceptual before moving on to another topic. Each introductory chapter, for example, opens with an engaging photograph relevant to the subject of the chapter and interesting applications that are easy for most students to visualize.**

#### Creo Parametric 5.0 for Designers, 5th Edition

**CADCIM Technologies Creo Parametric 5.0 for Designers book is written to help the readers effectively use the modeling and assembly tools by utilizing the parametric approach of Creo Parametric 5.0 effectively. This book provides a detailed description of the tools that are commonly used in modeling, assembly, sheetmetal as well as in mold design. This book also covers the latest surfacing techniques like Freestyle and Style with the help of relevant examples and illustrations. The Creo Parametric 5.0 for Designers book further elaborates on the procedure of generating the drawings of a model or assembly, which are used for documentation of a model or assembly. Also, it includes the concepts of geometric dimensioning and tolerancing. The examples and tutorials used in this book ensure that the users can relate the knowledge gained through this book with the actual mechanical industry designs. Every chapter begins with a tool section that provides a brief information of the Creo Parametric tools. This approach allows the user to use this book initially as a learning tool and then as a reference material. Salient Features Consists of 17 chapters that are organized in a pedagogical sequence. Comprehensive coverage of Creo Parametric 5.0 concepts and techniques. Tutorial approach to explain the concepts of Creo Parametric 5.0. Detailed explanation of all commands and tools. Summarized content on the first page of the topics that are covered in the chapter. Hundreds of illustrations for easy understanding of concepts. Step-by-step instructions to guide the users through the learning process. More than 40 real-world mechanical engineering designs as tutorials, 40 as exercises, and projects with step-by-step explanation. Additional information throughout the book in the form of notes and tips. Self-Evaluation Tests and Review Questions at the end of the chapters to help the users assess their knowledge. Additional learning resources at 'http://allaboutcadcam.blogspot.com' Table of Contents Chapter 1: Introduction to Creo Parametric 5.0 Chapter 2: Creating Sketches in the Sketch Mode-I Chapter 3: Creating Sketches in the Sketch Mode-II Chapter 4: Creating Base Features Chapter 5: Datums Chapter 6: Options Aiding Construction of Parts-I Chapter 7: Options Aiding Construction of Parts-II Chapter 8: Options Aiding Construction of Parts-III Chapter 9: Advanced Modeling Tools Chapter 10: Assembly Modeling Chapter 11: Generating, Editing, and Modifying the Drawing Views Chapter 12: Dimensioning the Drawing Views Chapter 13: Other Drawing Options Chapter 14: Working with Sheetmetal Components Chapter 15: Surface Modeling (For free download) Chapter 16: Introduction to Mold Design (For free download) Chapter 17: Concepts of Geometric Dimensioning and Tolerancing (For free download) Index**

#### Creo Parametric 4.0 for Designers, 4th Edition

**CADCIM Technologies Creo Parametric 4.0 for Designers book is written to help the readers effectively use the modeling and assembly tools by utilizing the parametric approach of Creo Parametric 4.0 effectively. This book provides detailed description of the tools that are commonly used in modeling, assembly, sheetmetal as well as in mold. This book also covers the latest surfacing techniques like Freestyle and Style with the help of relevant examples and illustrations. The Creo Parametric 4.0 for Designers book further elaborates on the procedure of generating the drawings of a model or assembly, which are used for documentation of a model or assembly. The examples and tutorials used in this book will ensure that the users can relate the knowledge of this book with the actual mechanical industry designs. Every chapter begins with a tools section that provides a brief information of the Creo Parametric tools. This approach allows the user to use this book initially as a learning tool and then as a reference material. Salient Features: Consists of 16 chapters that are organized in a pedagogical sequence. Comprehensive coverage of concepts and techniques. Tutorial approach to explain the concepts. Detailed explanation of all commands and tools. Summarized content on the first page of the topics that are covered in the chapter. Hundreds of illustrations for easy understanding of concepts. Step-by-step instructions that guide the users through the learning process. More than 40 real-world mechanical engineering designs as tutorials, 40 as exercises, and projects with step-by-step explanation. Additional information throughout the book in the form of notes and tips. Self-Evaluation Tests and Review Questions at the end of each chapter so that the users can assess their knowledge. Technical support by contacting 'techsupport@cadcim.com'. Additional learning resources at 'http://allaboutcadcam.blogspot.com'. Table of Contents Chapter 1: Introduction to Creo Parametric 4.0 Chapter 2: Creating Sketches in the Sketch Mode-I Chapter 3: Creating Sketches in the Sketch Mode-II Chapter 4: Creating Base Features Chapter 5: Datums Chapter 6: Options Aiding Construction of Parts-I Chapter 7: Options Aiding Construction of Parts-II Chapter 8: Options Aiding Construction of Parts-III Chapter 9: Advanced Modeling Tools Chapter 10: Assembly Modeling Chapter 11: Generating, Editing, and Modifying the Drawing Views Chapter 12: Dimensioning the Drawing Views Chapter 13: Other Drawing Options Chapter 14: Working with Sheetmetal Components Chapter 15: Surface Modeling (For free download) Chapter 16: Introduction to Mold Design (For free download) Student Projects (For free download) Index**

#### Siemens NX 2020 for Designers, 13th Edition

**CADCIM Technologies Siemens NX 2020 for Designers is a comprehensive book that introduces the users to feature based 3D parametric solid modeling using the NX software. The book covers all major environments of NX with a thorough explanation of all tools, options, and their applications to create real-world products. More than 40**

**mechanical engineering industry examples and additional 35 exercises given in the book ensure that the users properly understand the solid modeling design techniques used in the industry and are able to efficiently create parts, assemblies, drawing views with bill of materials as well as learn the editing techniques that are essential to make a successful design. In this edition, four industry specific projects are also provided for free download to the users to practice the tools learned and enhance their skills. Keeping in mind the requirements of the users, the book first introduces sketching and part modeling and then gradually progresses to cover assembly, surfacing, and drafting. To make the users understand the concepts of Mold Design and GD&T, two chapters are added in this book. Written with the tutorial point of view and the learn-by-doing theme, the book caters to the needs of both novice and advanced users of NX and is ideally suited for learning at your convenience and pace. Salient Features Comprehensive coverage of NX concepts and techniques. Tutorial approach to explain the concepts and tools of NX. Detailed explanation of all commands and tools. Hundreds of illustrations for easy understanding of concepts. Step-by-step instructions to guide the users through the learning process. More than 40 real-world mechanical engineering designs as tutorials, 35 as exercises, and projects with step-by-step explanation. Four real world projects available for free download. Additional information throughout the book in the form of notes and tips. Self-Evaluation Tests and Review Questions at the end of each chapter to help the users assess their knowledge. Table of Contents Chapter 1: Introduction to NX Chapter 2: Drawing Sketches for Solid Models Chapter 3: Adding Geometric and Dimensional Constraints to Sketches Chapter 4: Editing, Extruding, and Revolving Sketches Chapter 5: Working with Datum Planes, Coordinate Systems, and Datum Axes Chapter 6: Advanced Modeling Tools-I Chapter 7: Advanced Modeling Tools-II Chapter 8: Assembly Modeling-I Chapter 9: Assembly Modeling-II Chapter 10: Surface Modeling Chapter 11: Advanced Surface Modeling Chapter 12: Generating, Editing, and Dimensioning the Drawing Views Chapter 13: Synchronous Modeling Chapter 14: Sheet Metal Design Chapter 15: Introduction to Injection Mold Design \* Chapter 16: Concepts of Geometric Dimensioning and Tolerancing \* Index (\* For Free Download)**

#### Siemens NX 2021 for Designers, 14th Edition

**CADCIM Technologies Siemens NX 2021 for Designers is a comprehensive book that introduces the users to featurebased 3D parametric solid modeling using the NX software. The book covers all major environments of NX with a thorough explanation of all tools, options, and their applications to create real-world products. More than 40 mechanical engineering industry examples and additional 35 exercises given in the book ensure that the users properly understand the solid modeling design techniques used in the industry and are able to efficiently create parts, assemblies, drawing views with bill of materials as well as learn the editing techniques that are essential to make a successful design. In this edition, four industry-specific projects are also provided for free download to the users to practice the tools learned and enhance their skills.**

#### SOLIDWORKS 2020 for Designers, 18th Edition

**CADCIM Technologies SOLIDWORKS 2020 for Designers book is written to help the readers effectively use the modeling and assembly tools by utilizing the parametric and feature based approach of SOLIDWORKS 2020. This book provides detailed description of the tools that are commonly used in modeling, assembly, and sheet metal as well as elaborates on the procedures of generating the drawings of a model or assembly, which are used for documentation of a model or assembly. Special emphasis has been laid on the introduction of concepts, which have been explained using detailed textual description along with graphical examples. The examples and tutorials used in this book ensure that the users can relate the information provided in this book with the practical industry designs. In addition, two student projects and a SOLIDWORKS Certification Exam questions set have also been added in this edition for the students to practice and get familiarized with SOLIDWORKS certification questions. Salient Features: Consists of 21 chapters that are organized in a pedagogical sequence. Tutorial approach to explain various concepts of SOLIDWORKS 2020. Detailed explanation of SOLIDWORKS 2020 tools. Hundreds of illustrations and a comprehensive coverage of SOLIDWORKS 2020 concepts and techniques. Step-by-step instructions to guide the users through the learning process. Additional information throughout the book in the form of notes and tips. Self-Evaluation Tests and Review Questions at the end of each chapter to help students assess their knowledge. Table of Contents Chapter 1: Introduction to SOLIDWORKS 2020 Chapter 2: Drawing Sketches for Solid Models Chapter 3: Editing and modifying Sketches Chapter 4: Adding Relations and Dimensions to Sketches Chapter 5: Advanced Dimensioning Techniques and Base Feature Options Chapter 6: Creating Reference Geometries Chapter 7: Advanced Modeling Tools-I Chapter 8: Advanced Modeling Tools-II Chapter 9: Editing Features Chapter 10:Advanced Modeling Tools-III Chapter 11: Advanced Modeling Tools-IV Chapter 12: Assembly Modeling-I Chapter 13: Assembly Modeling-II Chapter 14: Working with Drawing View-I Chapter 15: Working with Drawing View-II Chapter 16: Surfacing Modeling Chapter 17: Working with Blocks Chapter 18: Sheet Metal Design Chapter 19: Equations, Configurations, and Library Features\* Chapter 20: Motion Study\* Chapter 21: Introduction to Mold Design\* Student Projects SOLIDWORKS Certification Exam Index (\* For free download from 'cadcim.com')**

#### AutoCAD Plant 3D 2020 for Designers, 5th Edition

**CADCIM Technologies The AutoCAD Plant 3D 2020 for Designers book introduces the readers to AutoCAD Plant 3D 2020, one of the world's leading application, designed specifically to create and modify P&ID's and plant 3D models. In this book, the author emphasizes on the features of AutoCAD Plant 3D 2020 that allow the user to design piping &**

**instrumentation diagrams and 3D piping models. Also, the chapters are structured in a pedagogical sequence that makes this book very effective in learning the features and capabilities of AutoCAD Plant 3D 2020. Special emphasis has been laid in this book on tutorials and exercises, which relate to the real world projects, help you understand the usage and abilities of the tools available in AutoCAD Plant 3D 2020. You will learn how to setup a project, create and edit P&IDs, design a 3D Plant model, generate isometric/orthographic drawings, as well as how to publish and print drawings. Salient Features:- Comprehensive coverage of AutoCAD Plant 3D 2020 concepts and techniques. Tutorial approach to explain the concepts of AutoCAD Plant 3D 2020. Detailed explanation of all commands and tools. Summarized content on the first page of the topics that are covered in the chapter. Step-by-step instructions to guide the users through the learning process. Real-world mechanical engineering designs as tutorials. Additional information throughout the book in the form of notes and tips. Self-Evaluation Tests and Review Questions at the end of each chapter to help the users assess their knowledge. Table of Contents Chapter 1: Introduction to AutoCAD Plant 3D Chapter 2: Creating Project and P&IDs Chapter 3: Creating Structures Chapter 4: Creating Equipment Chapter 5: Editing Specifications and Catalogs Chapter 6: Routing Pipes Chapter 7: Adding Valves, Fittings, and Pipe Supports Chapter 8: Creating Isometric Drawings Chapter 9: Creating Orthographic Drawings Chapter 10: Managing Data and Creating Reports Project: Thermal Power Plant (For free download) Index**

## AutoCAD Electrical 2019 for Electrical Control Designers, 10th Edition

**CADCIM Technologies The AutoCAD Electrical 2019 for Electrical Control Designers book has been written to assist the engineering students and the practicing designers who are new to AutoCAD Electrical. Using this book, the readers can learn the application of basic tools required for creating professional electrical control drawings with the help of AutoCAD Electrical. Keeping in view the varied requirements of the users, this book covers a wide range of tools and features such as schematic drawings, Circuit Builder, panel drawings, parametric and nonparametric PLC modules, stand-alone PLC I/O points, ladder diagrams, point-to-point wiring diagrams, report generation, creation of symbols, and so on. This will help the readers to create electrical drawings easily and effectively. Salient Features: Consists of 13 chapters and 2 projects that are organized in a pedagogical sequence. Comprehensive coverage of AutoCAD Electrical 2019 concepts and techniques. Tutorial approach to explain the concepts of AutoCAD Electrical 2019. Detailed explanation of all commands and tools. Step-by-step instructions to guide the users through the learning process. Self-Evaluation Tests and Review Questions at the end of each chapter to help the users assess their knowledge Table of Contents Chapter 1: Introduction to AutoCAD Electrical 2019 Chapter 2: Working with Projects and Drawings Chapter 3: Working with Wires Chapter 4: Creating Ladders Chapter 5: Schematic Components Chapter 6: Schematic Editing Chapter 7: Connectors, Point-To-Point Wiring Diagrams, and Circuits Chapter 8: Panel Layouts Chapter 9: Schematic and Panel Reports Chapter 10: PLC Modules Chapter 11: Terminals Chapter 12: Settings, Configuration, Templates, and Plotting Chapter 13: Creating Symbols Project 1 Project 2 Index**

## AutoCAD Plant 3D 2021 for Designers, 6th Edition

**CADCIM Technologies AutoCAD Plant 3D 2021 for Designers book introduces the readers to AutoCAD Plant 3D 2021, one of the world's leading application, designed specifically to create and modify P&ID's and plant 3D models. In this book, the author emphasizes on the features of AutoCAD Plant 3D 2021 that allow the user to design piping & instrumentation diagrams and 3D piping models. Also, the chapters are structured in a pedagogical sequence that makes this book very effective in learning the features and capabilities of AutoCAD Plant 3D 2021. Special emphasis has been laid in this book on tutorials and exercises, which relate to the real world projects, help you understand the usage and abilities of the tools available in AutoCAD Plant 3D 2021. You will learn how to setup a project, create and edit P&IDs, design a 3D Plant model, generate isometric/orthographic drawings, as well as how to publish and print drawings. Salient Features: - Consists of 10 chapters that are organized in a pedagogical sequence. - Comprehensive coverage of AutoCAD Plant 3D 2021 concepts and techniques. - Tutorial approach for better learning. - Detailed explanation of all commands and tools. - Summarized content on the first page of every chapter. - Hundreds of illustrations for easy understanding of concepts. - Step-by-step instructions to guide the users through the learning process. - Real-world mechanical engineering designs as tutorials. - Additional information in the form of notes and tips. - Self-Evaluation Tests and Review Questions at the end of each chapter to help the users assess their knowledge. Table of Contents Chapter 1: Introduction to AutoCAD Plant 3D Chapter 2: Creating Project and P&IDs Chapter 3: Creating Structures Chapter 4: Creating Equipment Chapter 5: Editing Specifications and Catalogs Chapter 6: Routing Pipes Chapter 7: Adding Valves, Fittings, and Pipe Supports Chapter 8: Creating Isometric Drawings Chapter 9: Creating Orthographic Drawings Chapter 10: Managing Data and Creating Reports Project: Thermal Power Plant (For free download) Index**

## Emerging Digital Spaces in Contemporary Society

#### Properties of Technology

**Springer Analyzing the relationship between digital technologies and society this book explores a wide range of complex social issues emerging in a new digital space. Itexamines both the vexing dilemmas with a critical eye as well as prompting readers to think constructively and strategically about exciting possibilities.**

#### CATIA V5-6R2020 for Designers, 18th Edition

**CADCIM Technologies CATIA V5-6R2020 for Designers is a comprehensive book written with the intention of helping the readers effectively use all solid modeling tools and other features of CATIA V5-6R2020. This book provides elaborative and clear explanation of the tools of all commonly used workbenches of CATIA V5-6R2020. After reading this book, you will be able to create, assemble, and draft models. The chapter on the DMU Kinematics workbench will enable the users to create, edit, simulate, and analyze different mechanisms dynamically. The chapter on the FreeStyle workbench will enable the users to dynamically design and manipulate surfaces. The book explains the concepts through real-world examples and the tutorials used in this book ensure that the users can relate the knowledge gained from this book with the actual mechanical industry designs. Salient Features Consists of 19 chapters that are organized in a pedagogical sequence Tutorial approach to explain the concepts of CATIA V5-6R2020 Detailed explanation of CATIA V5-6R2020 tools First page summarizes the topics covered in the chapter Step-by-step instructions that guide the users through the learning process More than 40 real-world mechanical engineering designs as tutorials and projects Additional information is provided throughout the book in the form of notes and tips Self-Evaluation Tests and Review Questions provided at the end of each chapter to help users assess their knowledge Table of Contents Chapter 1: Introduction to CATIA V5-6R2020 Chapter 2: Drawing Sketches in the Sketcher Workbench-I Chapter 3: Drawing Sketches in the Sketcher Workbench-II Chapter 4: Constraining Sketches and Creating Base Features Chapter 5: Reference Elements and Sketch-Based Features Chapter 6: Creating Dress-Up and Hole Features Chapter 7: Editing Features Chapter 8: Transformation Features and Advanced Modeling Tools-I Chapter 9: Advanced Modeling Tools-II Chapter 10: Working with the Wireframe and Surface Design Workbench Chapter 11: Editing and Modifying Surfaces Chapter 12: Assembly Modeling Chapter 13: Working with the Drafting Workbench-I Chapter 14: Working with the Drafting Workbench-II Chapter 15: Working with Sheet Metal Components Chapter 16: DMU Kinematics Chapter 17: Introduction to Generative Shape Design Chapter 18: Working with the FreeStyle Workbench Chapter 19: Introduction to FEA and Generative Structural Analysis Student Projects Index**

## Autodesk Inventor Professional 2021 for Designers, 21st Edition

**CADCIM Technologies Autodesk Inventor Professional 2021 for Designers is a comprehensive book that introduces the users to Autodesk Inventor 2021, a feature-based 3D parametric solid modeling software. All environments of this solid modelling software are covered in this book with a thorough explanation of commands, options, and their applications to create real-world products. The mechanical engineering industry examples that are used as tutorials and the related additional exercises at the end of each chapter help the users to understand the design techniques used in the industry to design a product. Additionally, the author emphasizes on the solid modelling techniques that will improve the productivity and efficiency of the users. After reading this book, the users will be able to create solid parts, sheet metal parts, assemblies, weldments, drawing views with bill of materials, presentation views to animate the assemblies and apply direct modelling techniques to facilitate rapid design prototyping. Also, the users will learn the editing techniques that are essential for making a successful design. Salient Features: Comprehensive book consisting of 19 chapters organized in a pedagogical sequence. Detailed explanation of all concepts, techniques, commands, and tools of Autodesk Inventor Professional 2021. Tutorial approach to explain the concepts. Step-by-step instructions that guide the users through the learning process. Real-world mechanical engineering designs as tutorials and projects. Self-Evaluation Test, Review Questions, and Exercises are given at the end of the chapters Table of Contents Chapter 1: Introduction Chapter 2: Drawing Sketches for Solid Models Chapter 3: Adding Constraints and Dimensions to Sketches Chapter 4: Editing, Extruding, and Revolving the Sketches Chapter 5: Other Sketching and Modeling Options Chapter 6: Advanced Modeling Tools-I Chapter 7: Editing Features and Adding Automatic Dimensions to Sketches Chapter 8: Advanced Modeling Tools-II Chapter 9: Assembly Modeling-I Chapter 10: Assembly Modeling-II Chapter 11: Working with Drawing Views-I Chapter 12: Working with Drawing Views-II Chapter 13: Presentation Module Chapter 14: Working with Sheet Metal Components Chapter 15: Introduction to Stress Analysis Chapter 16: Introduction to Weldments (For free download) Chapter 17: Miscellaneous Tools (For free download) Chapter 18: Working with Special Design Tools For free download) Chapter 19: Introduction to Plastic Mold Design (For free download) Index**

#### Mobile Learning for All

## Supporting Accessibility With the iPad

**Corwin Press Make learning more accessible with your iPad! All students—including those with special needs—can benefit from having options for how they access curricular information. The good news is that help is readily available on your iPad! With this engaging, all-in-one resource from an Apple Distinguished Educator, you'll gain a practical toolkit to empower all of your students. Here you'll find: Step-by-step instructions, tips, and practice activities for using your iPad in conjunction with Universal Design for Learning guidelines Discussion and reviews of more than 150 applications Access to more than 20 video tutorials, through QR codes located throughout the book**

#### Siemens NX 2019 for Designers, 12th Edition

**CADCIM Technologies Siemens NX 2019 for Designers is a comprehensive book that introduces the users to feature based 3D parametric solid modeling using the NX software. The book covers all major environments of NX with a thorough explanation of all tools, options, and their applications to create real-world products. In this book, about 40 mechanical engineering industry examples are used as tutorials and an additional 35 as exercises to ensure that the users can relate their knowledge and understand the design techniques used in the industry to design a product. After reading the book, the user will be able to create parts, assemblies, drawing views with bill of materials, and learn the editing techniques that are essential to make a successful design. Also, in this book, the author emphasizes on the solid modeling techniques that improve the productivity and efficiency of the user. Keeping in mind the requirements of the users, the book at first introduces sketching and part modeling in NX, and then gradually progresses to cover assembly, surfacing, and drafting. To make the users understand the concepts of Mold Design, a chapter on mold designing of the plastic components is available in the book. In addition, a new chapter on basic concepts of GD&T has also been added in this book. Both these chapters are available for free download. Written with the tutorial point of view and the learn-by-doing theme, the book caters to the needs of both novice and advanced users of NX and is ideally suited for learning at your convenience and pace. Salient Features: Comprehensive coverage of NX concepts and techniques. Tutorial approach to explain the concepts and tools of NX. Detailed explanation of all commands and tools. Hundreds of illustrations for easy understanding of concepts. Step-by-step instructions to guide the users through the learning process. More than 40 real-world mechanical engineering designs as tutorials, 35 as exercises, and projects with step-by-step explanation. Additional information throughout the book in the form of notes and tips. Self-Evaluation Tests and Review Questions at the end of each chapter to help the users assess their knowledge. Table of Contents Chapter 1: Introduction to NX Chapter 2: Drawing Sketches for Solid Models Chapter 3: Adding Geometric and Dimensional Constraints to Sketches Chapter 4: Editing, Extruding, and Revolving Sketches Chapter 5: Working with Datum Planes, Coordinate Systems, and Datum Axes Chapter 6: Advanced Modeling Tools-I Chapter 7: Advanced Modeling Tools-II Chapter 8: Assembly Modeling-I Chapter 9: Assembly Modeling-II Chapter 10: Surface Modeling Chapter 11: Advanced Surface Modeling Chapter 12: Generating, Editing, and Dimensioning the Drawing Views Chapter 13: Synchronous Modeling Chapter 14: Sheet Metal Design Chapter 15: Introduction to Injection Mold Design (For Free Download) Chapter 16: Concepts of Geometric Dimensioning and Tolerancing (For Free Download) Index**

#### SignWriting Lessons from Spain

# A Complete System for Writing and Reading Signed Languages

#### **SignWriting**

#### Deep Learning

**MIT Press An introduction to a broad range of topics in deep learning, covering mathematical and conceptual background, deep learning techniques used in industry, and research perspectives. "Written by three experts in the field, Deep Learning is the only comprehensive book on the subject." —Elon Musk, cochair of OpenAI; cofounder and CEO of Tesla and SpaceX Deep learning is a form of machine learning that enables computers to learn from experience and understand the world in terms of a hierarchy of concepts. Because the computer gathers knowledge from experience, there is no need for a human computer operator to formally specify all the knowledge that the computer needs. The hierarchy of concepts allows the computer to learn complicated concepts by building them out of simpler ones; a graph of these hierarchies would be many layers deep. This book introduces a broad range of topics in deep learning. The text offers mathematical and conceptual background, covering relevant concepts in linear algebra, probability theory and information theory, numerical computation, and machine learning. It describes deep learning techniques used by practitioners in industry, including deep feedforward networks, regularization, optimization algorithms, convolutional networks, sequence modeling, and practical methodology; and it surveys such applications as natural language processing, speech recognition, computer vision, online recommendation systems, bioinformatics, and videogames. Finally, the book offers research perspectives, covering such theoretical topics as linear factor models, autoencoders, representation learning, structured probabilistic models, Monte Carlo methods, the partition function, approximate inference, and deep generative models. Deep Learning can be used by undergraduate or**

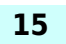

**graduate students planning careers in either industry or research, and by software engineers who want to begin using deep learning in their products or platforms. A website offers supplementary material for both readers and instructors.**